**Interaktive Webseiten mit PHP und MySQL**

**Vorlesung 4: PHP & MySQL**

**Sommersemester 2003**

Sommersemester 2001**Heiko HoltkampMartin Ellermann**

# *My***SQL**

- Hier noch ein wenig zu (My)SQL:
	- SHOW
	- INSERT
	- SELECT
		- ORDER BY
		- GROUP BY
		- LIKE / BETWEEN / IN
		- Aliase
		- Funktionen
		- Joins
	- DELETE FROM
	- UPDATE
	- ALTER TABLE
	- $-$  Benutzer in MySQL

- MySQL wird von PHP explizit unterstützt.
- Für die Nutzung stehen Funktionen zur Verfügung, die direkt auf die Datenbank zugreifen.
- Neben MySQL bietet PHP auch die Unterstützung für weitere Datenbanken, u.a.
	- mSQL
	- Postgres
	- Informix
	- MS SQL Server
	- Oracle
	- "ODBC"

#### Mit dem MySQL DBMS verbinden:

```
resource mysql_connect ([string Server[:Port] [, string
Benutzername [, string Benutzerkennwort [, bool
neue
_
Verbindung [, int client_flags]]]]])
```
#### **Beispiel:**

```
<?php
  $link = mysql_connect ("localhost", "mysql_user",
      "mysql_password") or die ("keine Verbindung möglich");
  print ("Verbindung erfolgreich");
  mysql_close ($link);
?>
```
Verbindung zum MySQL DBMS schließen:

bool **mysql\_close** ([resource Verbindungs-Kennung])

- Persistente Verbindung zu MySQL:
	- resource **mysql\_pconnect** ( [string Server[:port] [, string Benutztername [, string Benutzerkennwort [, int client \_ flags]]]])
	- vor dem Verbindungsaufbau wird zunächst versucht eine offene (persistente) Verbindung zum gleichen Host, mit dem gleichen Benutzernamen und Benutzerkennwort zu finden
	- die Verbindung zum SQL Server wird beim Beenden des PHP-Skripts nicht geschlossen
- Auswahl einer MySQL Datenbank:

bool **mysql\_select\_db** ( string Datenbankname [, resource Verbindungs-Kennung])

Eine Anfrage an das MySQL DBMS senden:

```
resource mysql_query (string Anfrage [, resource
Verbindungs-Kennung [, int Ergebnis-Modus]])
```

```
Beispiel:
<?php
 $result = mysql query ("SELECT * FROM my tbl")or die ("Invalid query");
?>
```
Daneben gibt es auch die Funktion:

```
resource mysql_db_query (string Datenbank, string
Anfrage [, resource Verbindungs-Kennung])
```
– Diese Funktion sollte aber nach Möglichkeit nicht mehr verwendet werden (seit PHP 4.0.6 als veraltet gekennzeichnet)

- Eine Zeile aus einer DB-Abfrage als indiziertes Array liefern: array **mysql\_fetch\_row** ( resource Ergebnis-Kennung)
- Eine Zeile aus einer DB-Abfrage als assoziatives und indiziertes Array liefern:

```
array mysql_fetch_array ( resource Ergebnis-Kennung [, int
Ergebnistyp])
```

```
<?php
    mysql_connect("localhost", "user", "password") or
      die("Keine Verbindung möglich");
    mysql_select_db("mydb");
    $result = mysql_query("SELECT id, name FROM mytable");
     while ($row = mysql_fetch_array($result)) {
       echo $row["id"]; // oder $row[0]
       echo $row["name"]); // oder $row[1]
     }
?>
```
 $\bullet$ Eine Zeile aus einer DB-Abfrage als assoziatives Array liefern:

```
Interaktive und
array mysql_fetch_assoc ( resource Ergebnis-Kennung)
```
Anzahl der Datensätze im Ergebnis:

```
int mysql_num_rows (resource Ergebnis-Kennung)
<?php
  $link = mysql_connect("localhost", "user","password");
 mysql select db("database", $link);
 $result = mysql query("SELECT * FROM table1", $link);$num_rows = mysql_num_rows($result);
  echo "$num_rows Rows\n";
?>
```
Anzahl der betroffenen Datensätze einer vorhergehenden Operation:

```
int mysql_affected_rows ([resource Verbindungs-Kennung])
```

```
<?php
 /\star ... \star /
  mysql query("DELETE FROM mytable WHERE id \langle 10" \rangle;
 printf ("Datensätze gelöscht: %d\n", mysql affected rows());
?>
```
- mysql\_create\_db
- mysql\_errno
- mysql\_error
- mysql\_insert\_id

# **Nützliche Bibliotheken**

PHPLib – PHP Base Library

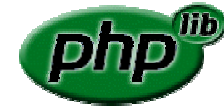

- <u>http://phplib.sourceforge.net</u> (früher: <u>http://phplib.netuse.de</u>)
- PHPLib ist eine Sammlung von in PHP geschriebenen Klassen
	- Datenbankabstraktion (mSQL, MSSQL, MySQL, Oracle8, Postgres ...)
	- Sessionhandling
	- Authentifizierung
	- Rechteverwaltung
	- Templates
- **Aber:** die PHPLib wird nicht mehr weiter entwickelt.
	- Entwicklung seit Version 7.2d im Stillstand
	- • Dennoch eine der wichtigsten und immer noch am meisten genutzten PHP-Bibliotheken
	- Funktionalität der PHPLib wird schrittweise in das "PEAR-Projekt" integriert

# **PHPLib – Ein Beispiel: Datenbankabstraktion**

Verbindung zu MySQL (bzw. einem DBMS):

```
<?php
  class Worksphere_DB extends DB_Sql {
    var $Host     = "localhost";
    var $Database = "worksphere";
    var $User     = "heiko";
    var $Password = "secret";
  }
?>
```
Ein Datenbankobjekt erzeugen:

```
$db = new Worksphere_DB;
```
Eine Anfrage stellen:

 $R = 100$ MySQL \$db->query("SELECT id, name FROM table");

# **Nützliche Bibliotheken**

PEAR – PHP Extension and Application Repository

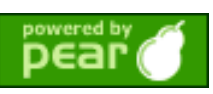

- <u>http://pear.php.net</u>
- Klassen und Erweiterungen für PHP
	- "A structured library of open-sourced code for PHP users"
	- "A system for code distribution and package maintenance"
	- "A standard style for code written in PHP"
	- "The PHP Foundation Classes (PFC)"
	- "The PHP Extension Code Library (PECL)"
- In PHP und C programmiert
- Zur Zeit verfügbare Funktionen (Auswahl):
	- Authentifikation
	- Datenbankabstraktion
	- Verschlüsselungsfunktionen
	- Log-Mechanismen
	- Dateisystemfunktionen